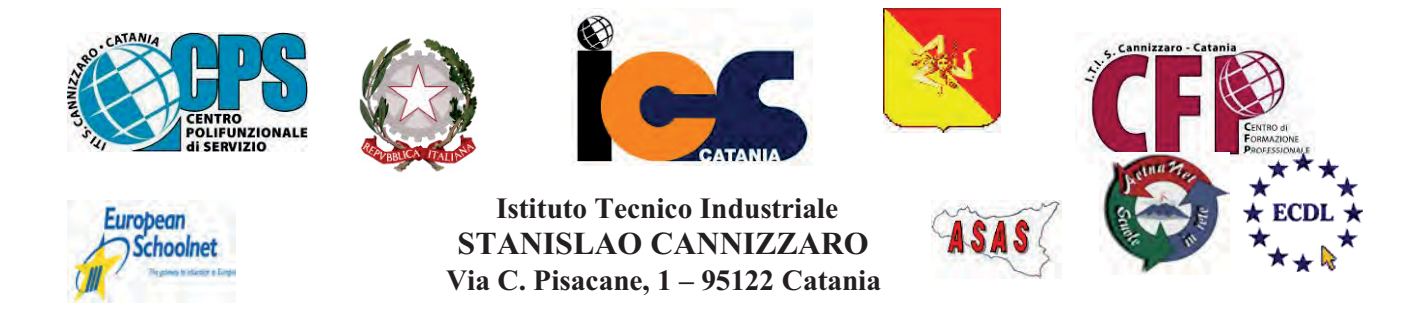

CENTRO POLIFUNZIONALE DI SERVIZIO DEL MIUR, SCUOLA RETE ENIS Capofila consorzio Aetnanet, aderente all'ASAS, Associazione Scuole autonome Sicilia Indirizzo: Via C. Pisacane, 1 - 95122 Catania - Via Palermo, 282 (Ingresso merci e locali tecnici) Tel.0956136450 - Fax.0956136449 www.cannizzaroct.gov.it cttf03000r@istruzione.it Codice Meccanografico: CTTF03000R

## CIRCOLARE Nº252

Agli studenti Alle famiglie degli studenti (per tramite gli studenti) Al personale ATA Al DSGA

Oggetto: Assemblea di Istituto del 21/03/2018.

Si comunica che mercoledì 21 marzo 2018 è convocata l'Assemblea studentesca di Istituto dell'anno scolastico 2017/2018. L'Ordine del Giorno è il seguente:

- 1. Torneo di calcio.
- 2. Dibattito sulle problematiche interne.
- 3. Varie ed eventuali.

L'Assemblea si svolgerà presso il centro sportivo XXXI Maggio.

Come da disposizione del Dirigente Scolastico si svolgerà regolarmente la prima ora di lezione e relativo appello degli studenti, presso il centro su indicato.

Successivamente a partire dalle ore 08:55, gli studenti si organizzeranno per lo svolgimento dell'assemblea che si concluderà non prima delle ore 10:30.

Il torneo di calcio proseguirà in modo autonomo, pertanto gli studenti che volessero rimanere ne hanno facoltà.

Si ricorda agli studenti che l'ordinato svolgimento dell'Assemblea è espressione di democrazia scolastica e di rispetto delle regole. Rientrano tra queste ultime il divieto di fumare durante l'assemblea e il divieto di sporcare i locali. Adempiere a questi elementari doveri sarà segno di sviluppo senso civico nonché di un doveroso rispetto dell'immagine dell'Istituzione scolastica.

I docenti in servizio nelle classi, che leggeranno la presente circolare, prenderanno nota sul Registro di Classe dell'avvenuta comunicazione.

I docenti, tutti, presteranno servizio, secondo il loro orario di lezione.

**IL DIRIGENTE SCOLASTICO** F.to PROF.SSA GIUSEPPINA MONTELLA Firma autografa sostituita a mezzo stampa ai sensi e per gli effetti dell'art.36 c.2 del D.lgs 39/93

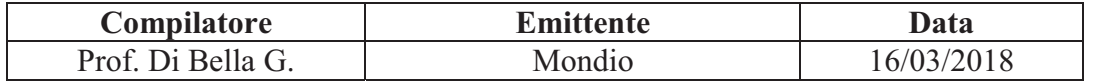